#### **Geant4 for Brachytherapy** Dean Cutajar

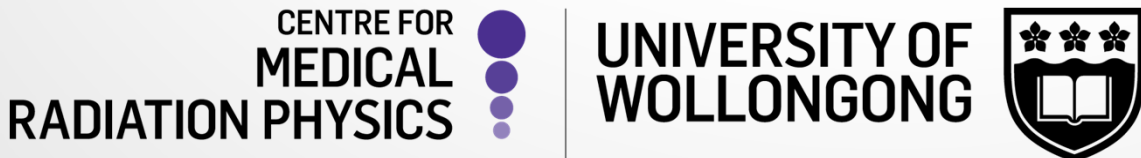

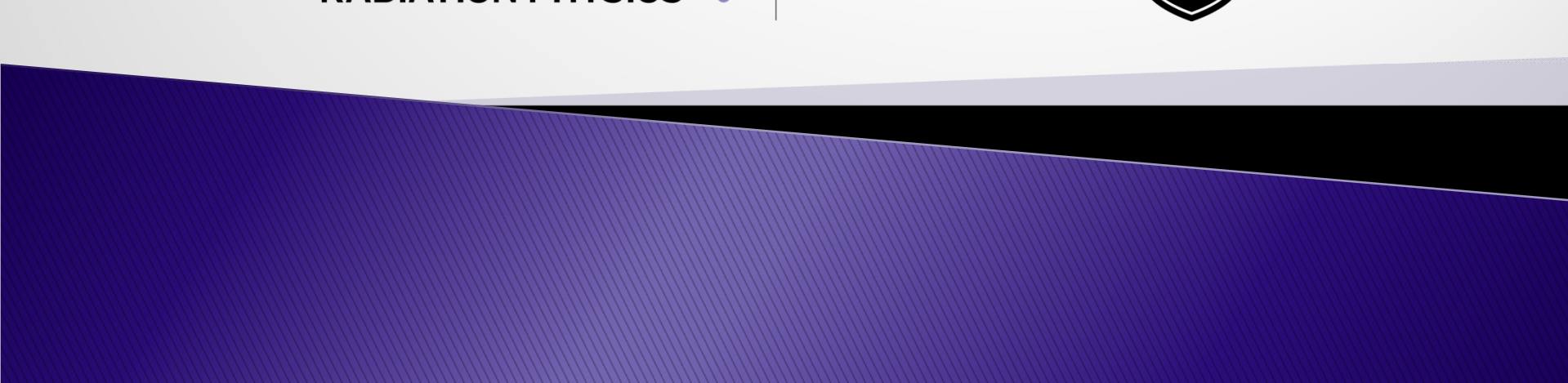

#### **Why Monte Carlo For Brachytherapy**

- Quality assurance
	- Plan checking

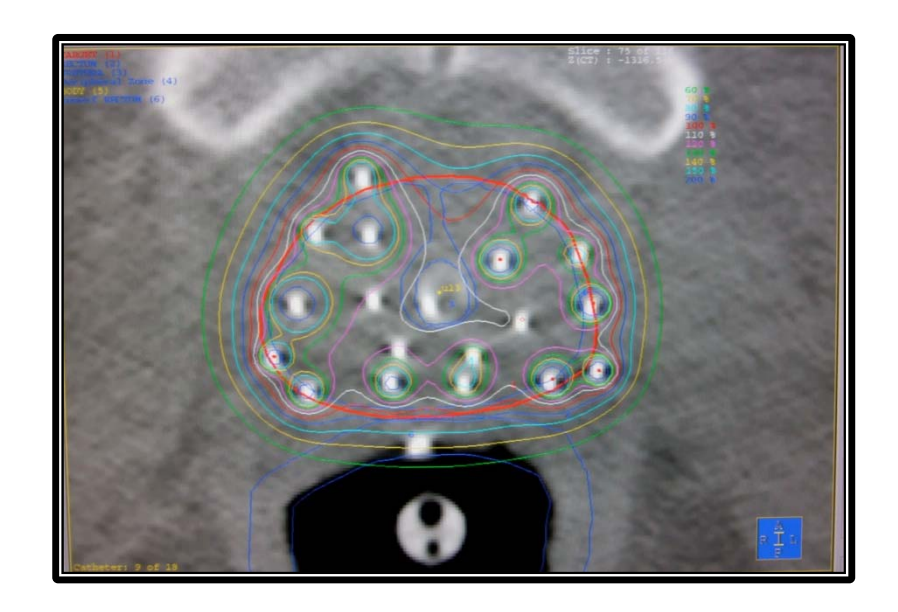

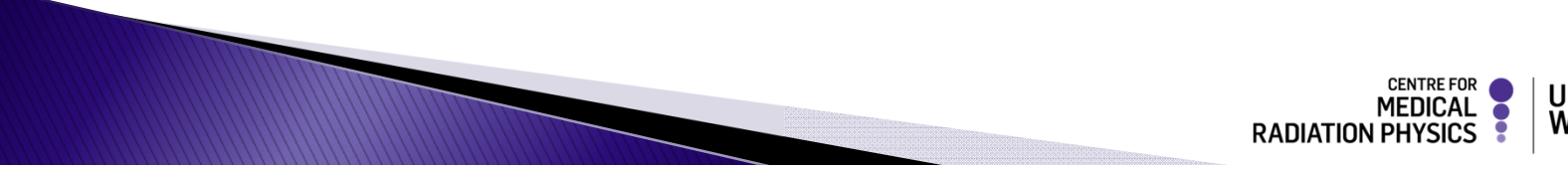

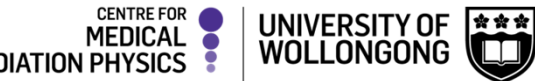

#### **Why Monte Carlo For Brachytherapy**

- Quality assurance ◦ Plan checking
- Source modelling ◦ TG-43 data

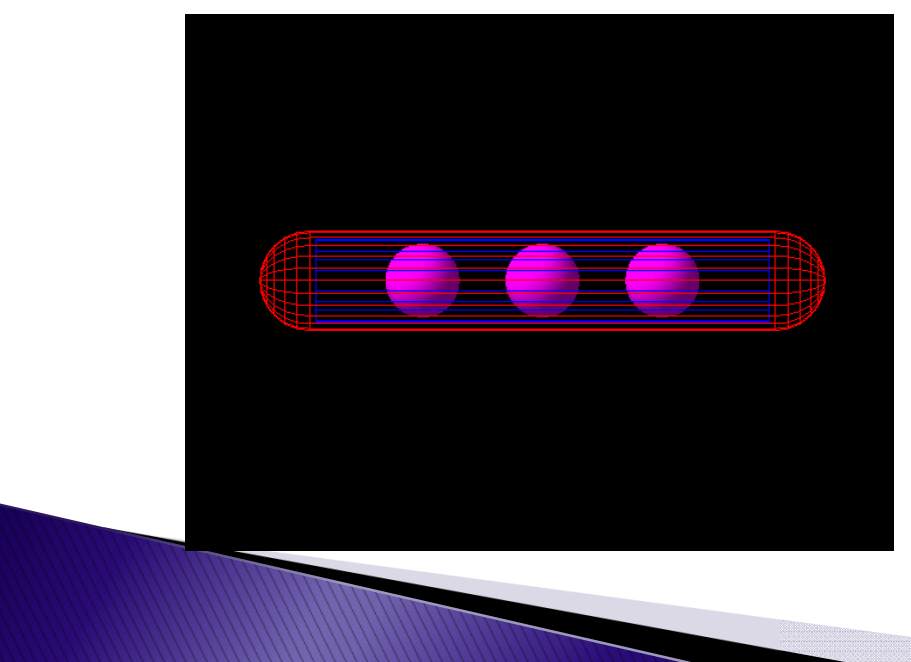

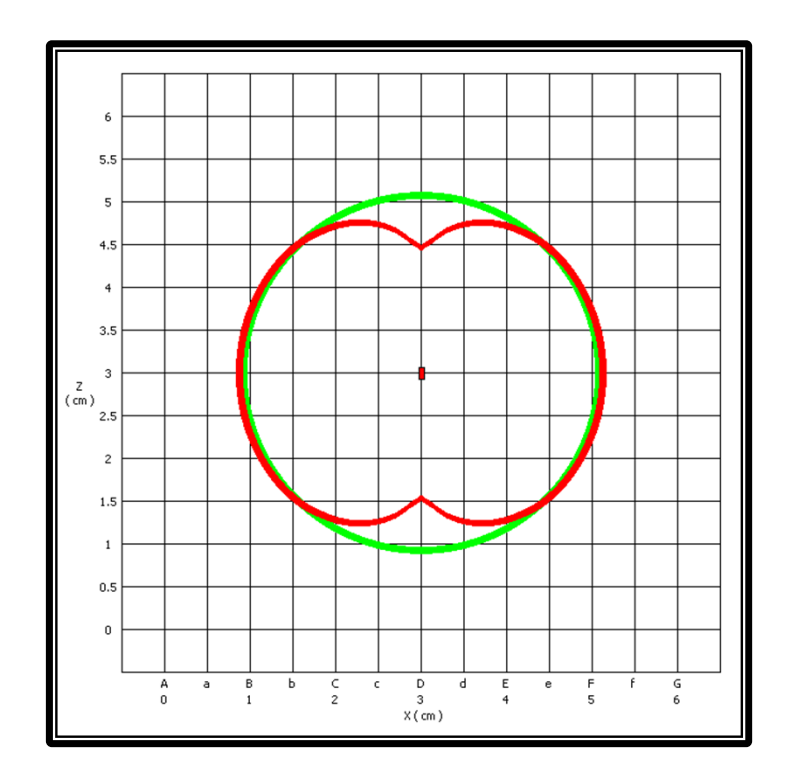

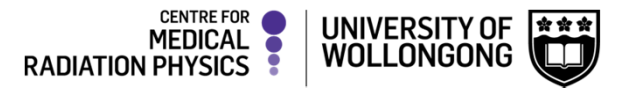

#### **Why Monte Carlo For Brachytherapy**

- Quality assurance ◦ Plan checking
- Source modelling ◦ TG-43 data

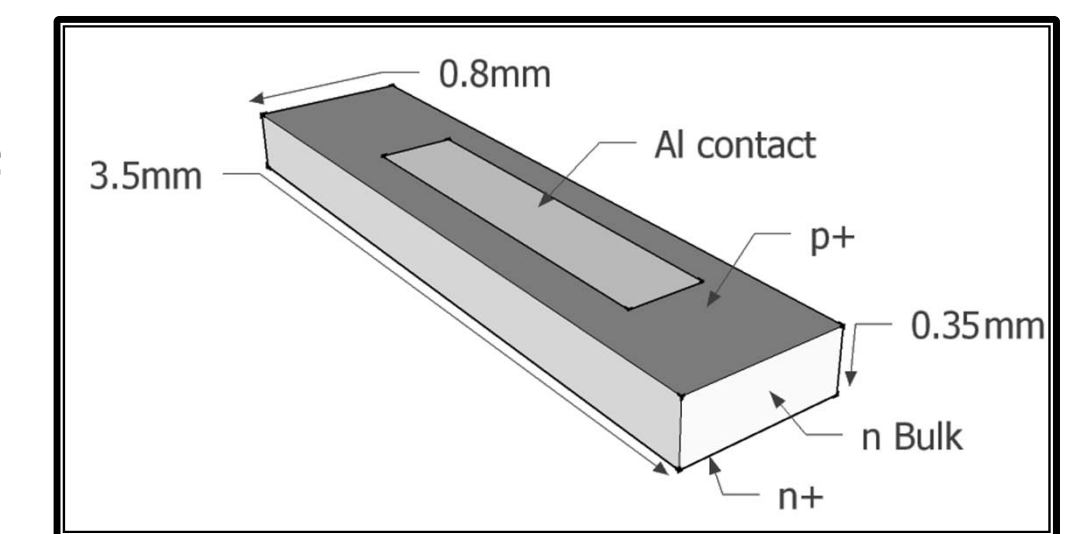

- Detector optimisation
	- Geometry
	- Materials

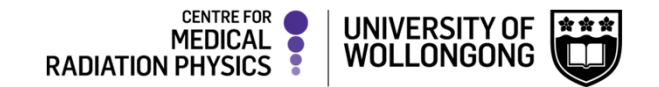

### **Geant4 for Brachytherapy**

- We have used Geant4 for brachytherapy in the applications of
	- Low/high dose rate brachytherapy dosimetry
	- Low/high dose rate brachytherapy source characterisation
	- Low/high dose rate brachytherapy detector optimisation
	- Eye plaque brachytherapy dosimetry
	- Eye plaque brachytherapy detector design and optimisation

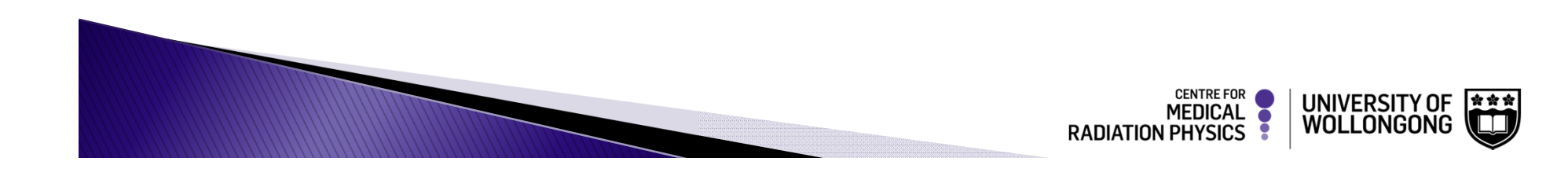

## **The Seed Dosimetry Toolkit**

- Performs dosimetry calculations of seed arrays using any required dose calculation formalism (TG43, point source)
- $\blacktriangleright$  May be used to calculate<br>the dose rate or total treatment dose at any required coordinate of a treatment plan
- Is very flexible allowing for TG43 parameter and function modifications and comparisons

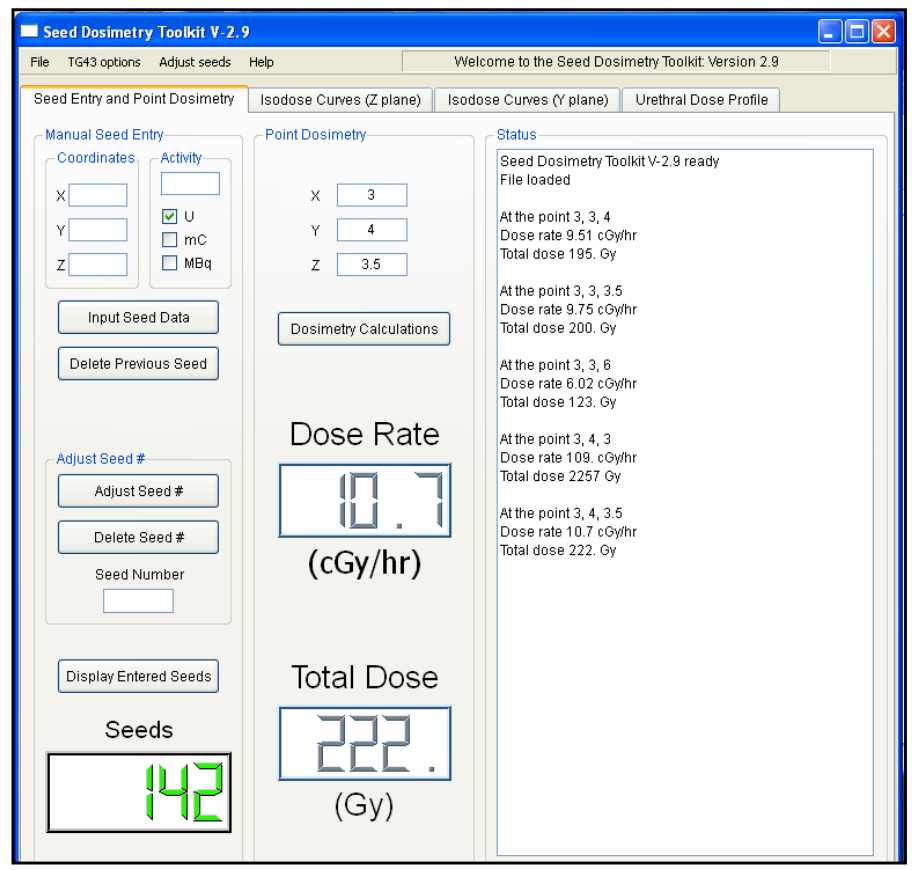

## **The Seed Dosimetry Toolkit**

 May generate isodose representations in multiple orthogonal planes, DVHs, as well as dose profiles along predefined coordinates representing critical structures (urethra, rectum)

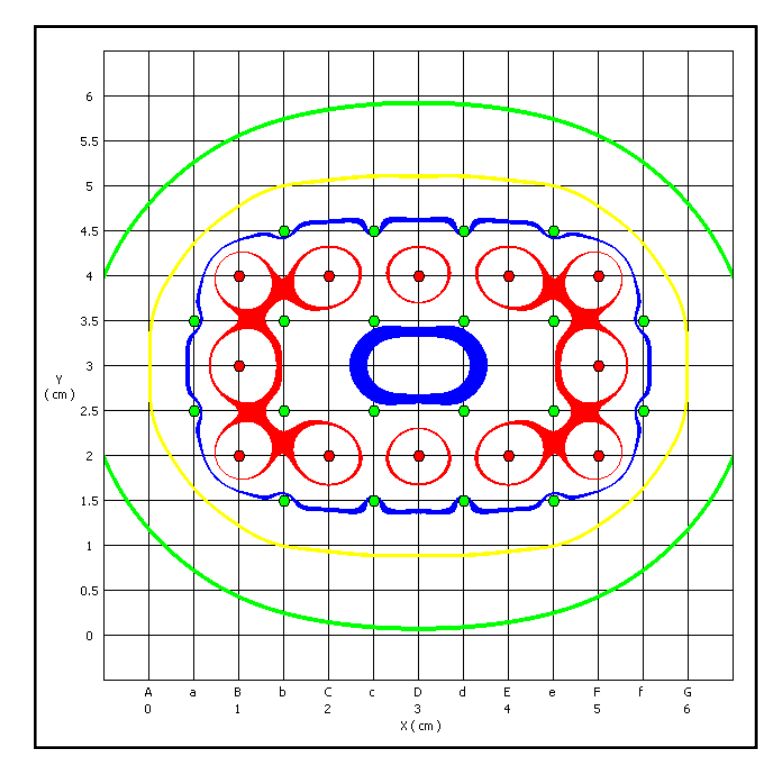

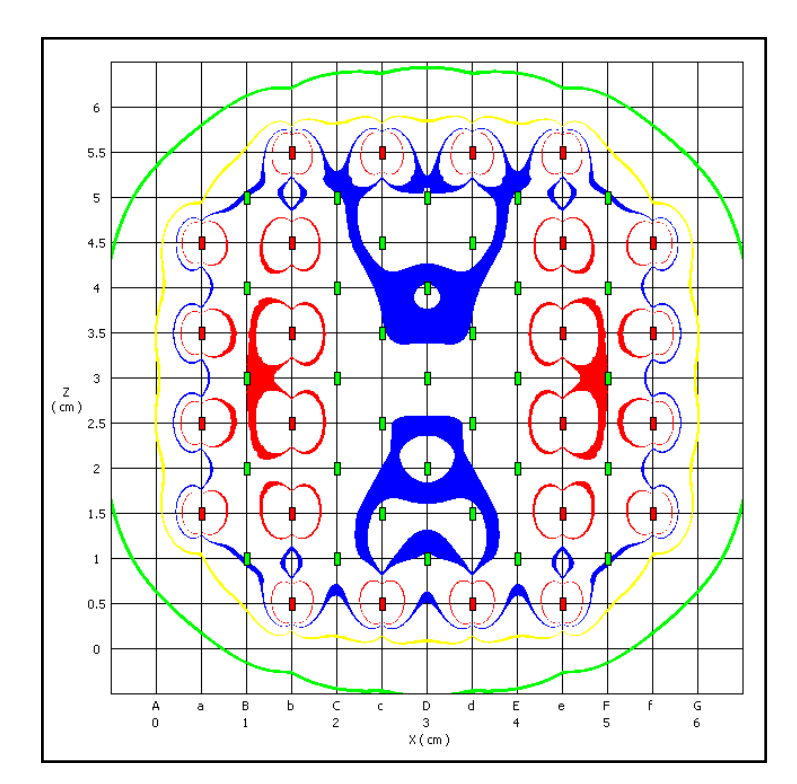

Axial view, centre of array **Coronal view, centre of array** 

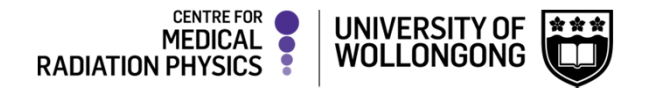

### **BrachyPlot**

- $\blacktriangleright$  Geant4 application for the simulation of LDR brachytherapy treatment plans
- Uses the seed locations provided by the seed dosimetry toolkit array files

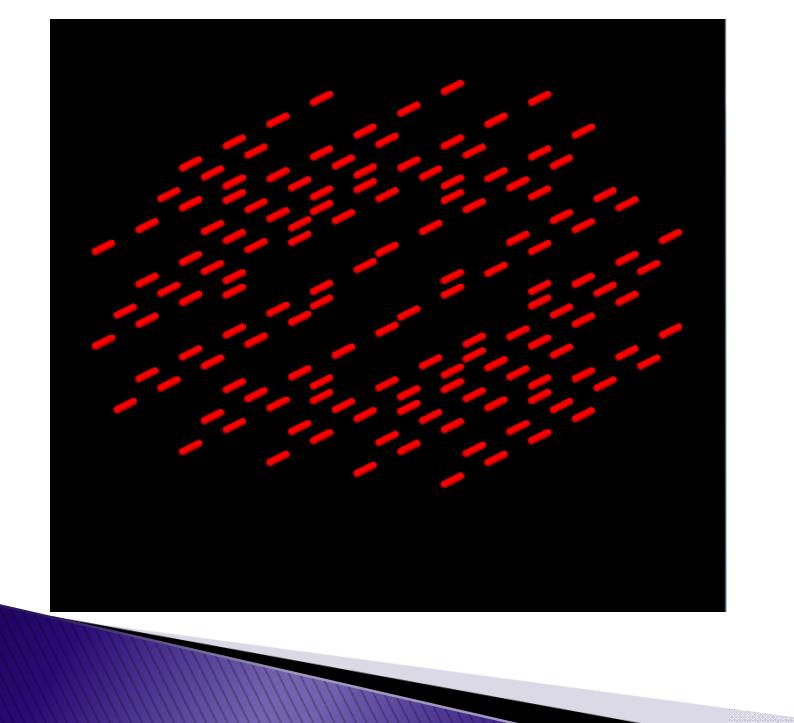

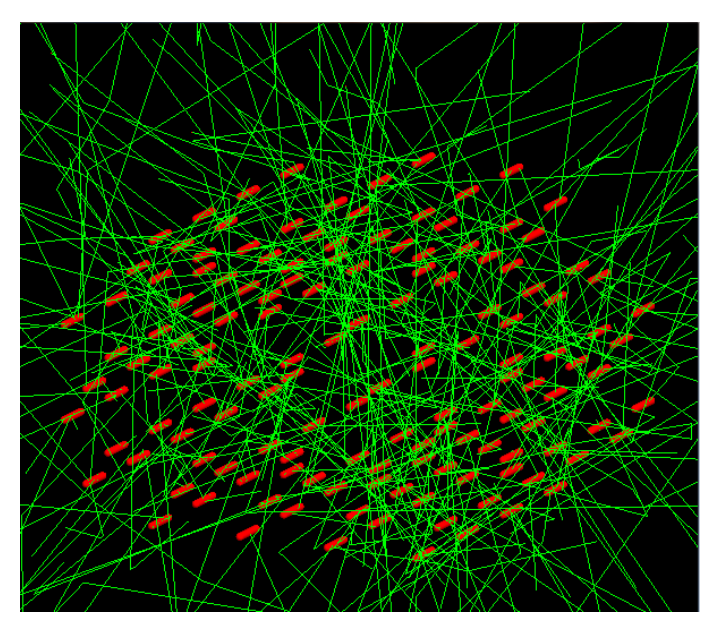

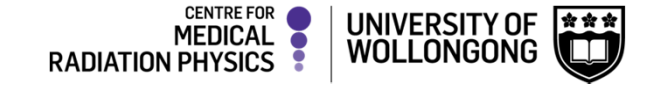

### **BrachyPlot**

Outputs isodose and dose colour wash curves

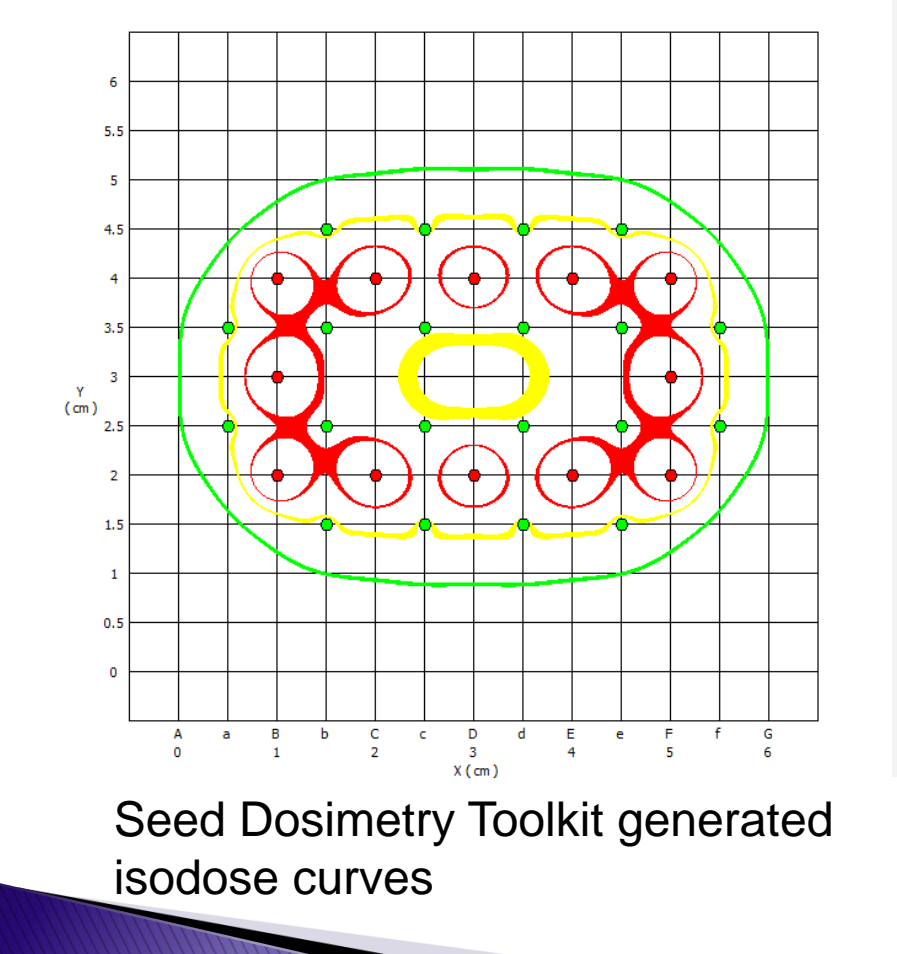

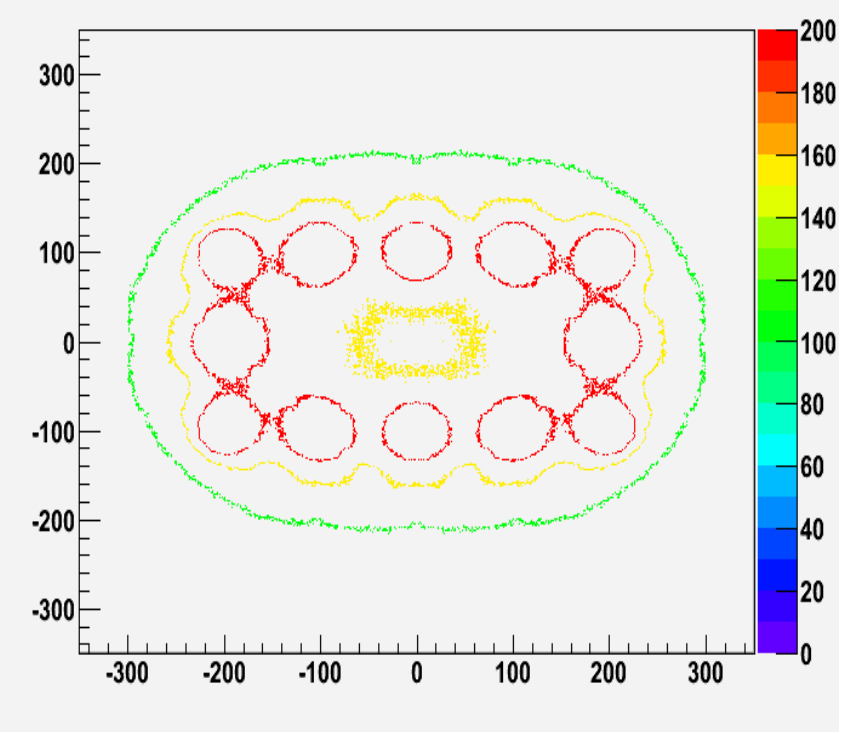

Brachy\_plot generated isodose curves

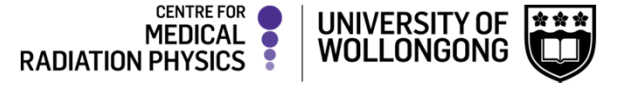

### **Commissioning the seed**

Oncura Model 6711

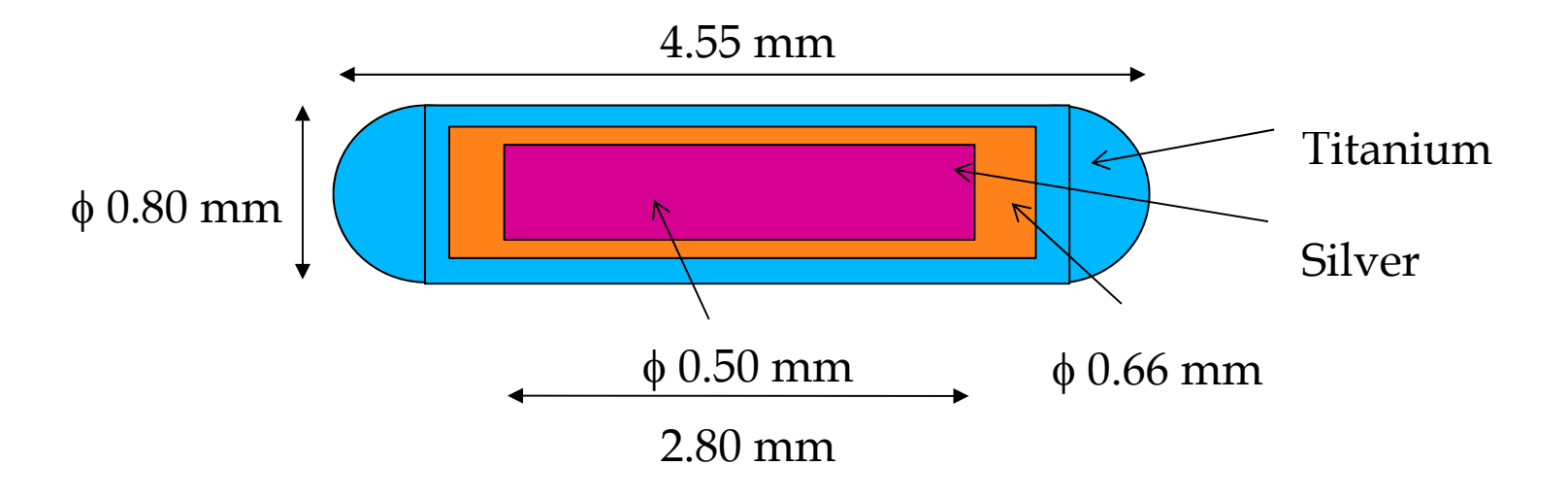

I-125 generated as a radioactive coating on silver core, 1-3 m depth

J. Dolan, et al, "Monte Carlo and experimental dosimetry of an 125I brachytherapy seed", Med. Phys. 33, 2006

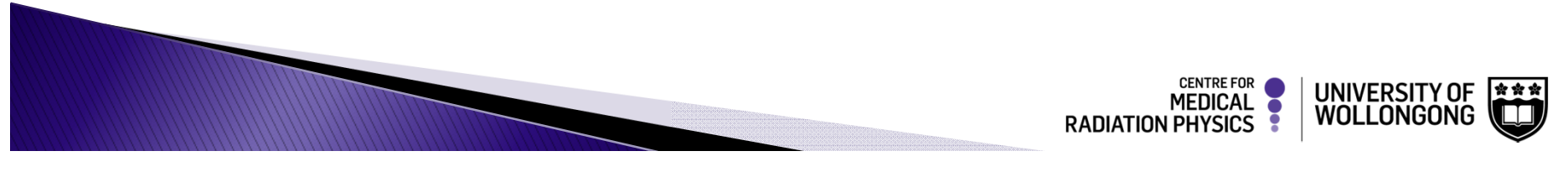

## **The Model**

- Seeds placed at centre of 30x30x30 cm3 liquid water phantom
- Seeds located at centre of 25 concentric spherical shells
- Shells from 1mm to 100 mm radius
- Shells of thickness 0.05 mm
- Any energy deposition within a spherical shell is sent to a scoring routine

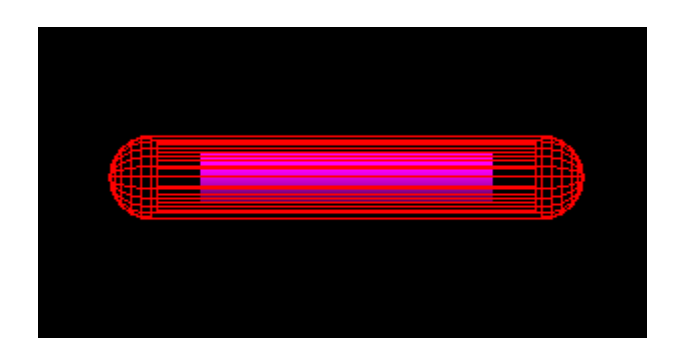

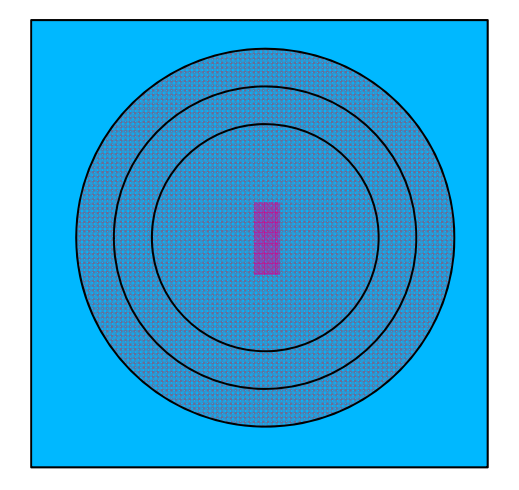

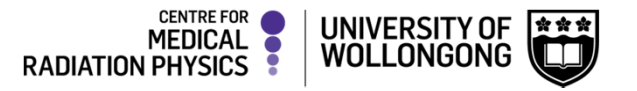

# **The Scoring Routine**

- $\blacktriangleright$  Used to tabulate the data in the required format (r, $\theta$ ) ◦ Scoring array [25][19] For 25 shells, 19 angles
- $\blacktriangleright$  The radius in mm is simply the shell number
- $\blacktriangleright$  The angle is calculated using the coordinate of deposition

 $\theta = \cos^{-1}(|z|/r)$ 

rounded to nearest 5 °Energy deposition added to deposition array at  $[r-1][\theta/5]$ 

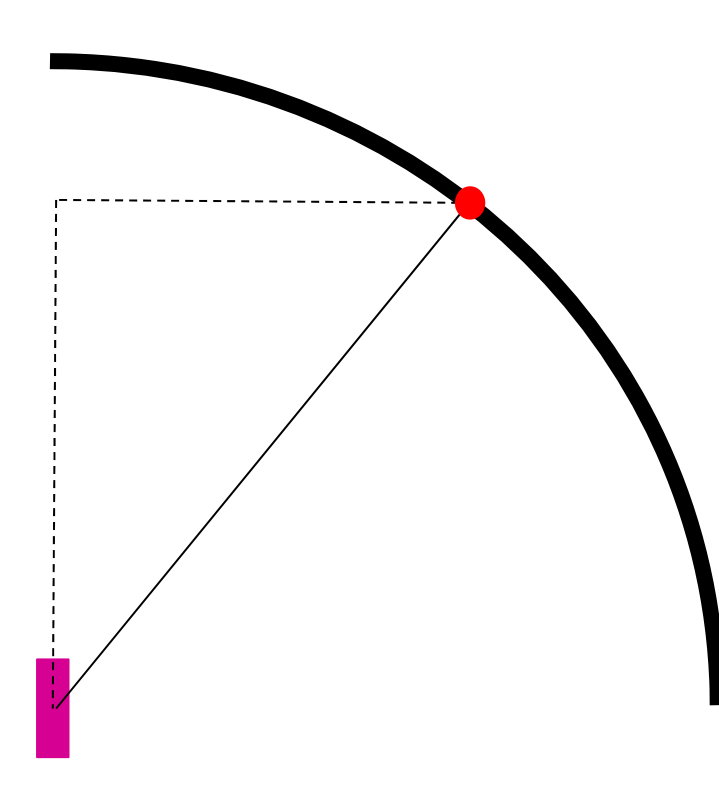

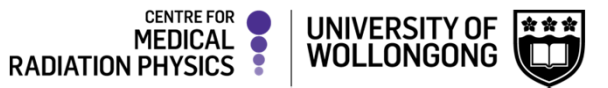

### **Model Output**

- At the end of the simulation
	- Output the dose per particle for each component of the radius-angle array to file
	- Calculate TG43 formalism functions from obtained array data for correlation with standard values

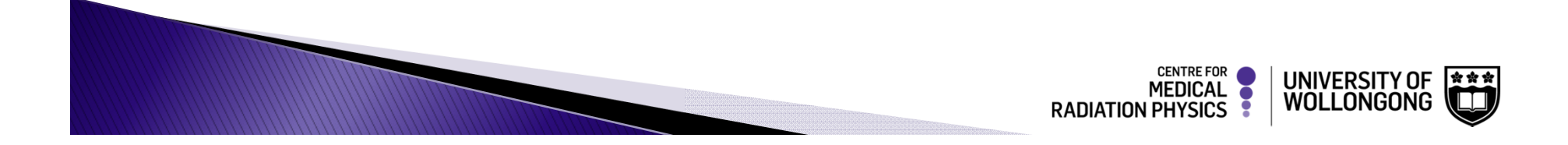

#### **Model Output**

- At the end of the simulation
	- Output the dose per particle for each component of the radius-angle array to file
	- Calculate TG43 formalism functions from obtained data for correlation with standard values

$$
G(r,\theta) = \frac{\sin^{-1}\left(\frac{L^* \sin(\tan^{-1}\{[r^* \sin(\theta)] / [r^* \cos(\theta) - L/2]\})}{\sqrt{[r^* \sin(\theta)]^2 + [r^* \cos(\theta) + L/2]^2}}\right)}{L^* r^* \sin(\theta)}
$$

$$
g_X(r) = \frac{\dot{D}(r, \theta_0) G_X(r_0, \theta_0)}{\dot{D}(r_0, \theta_0) G_X(r, \theta_0)} \qquad F(r, \theta) = \frac{\dot{D}(r, \theta) G_L(r, \theta_0)}{\dot{D}(r, \theta_0) G_L(r, \theta)}
$$

Radial dose function Anisotropy Function

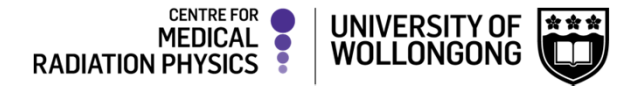

### **Model Commissioning**

- $\blacktriangleright$  To test the validity of the model
- Radial dose function and anisotropy function plotted

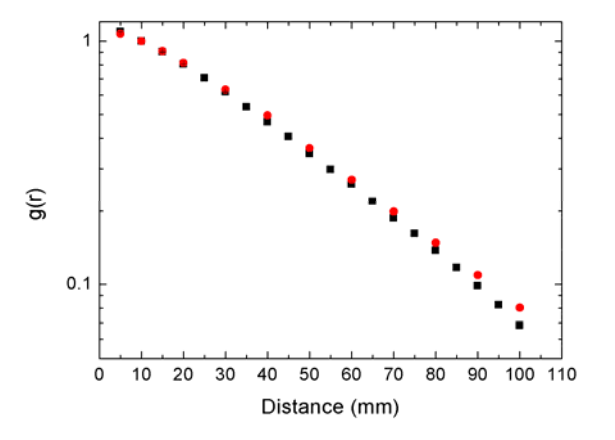

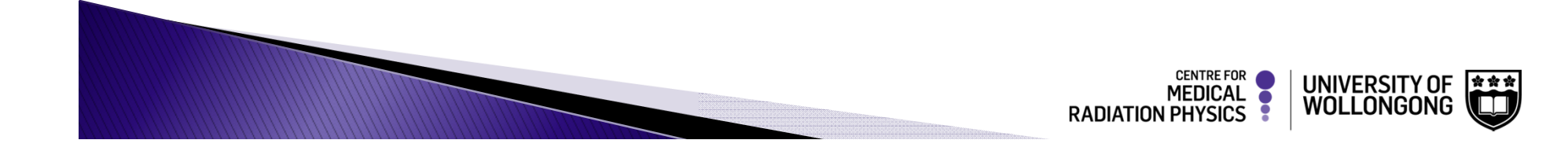

### **Model Commissioning**

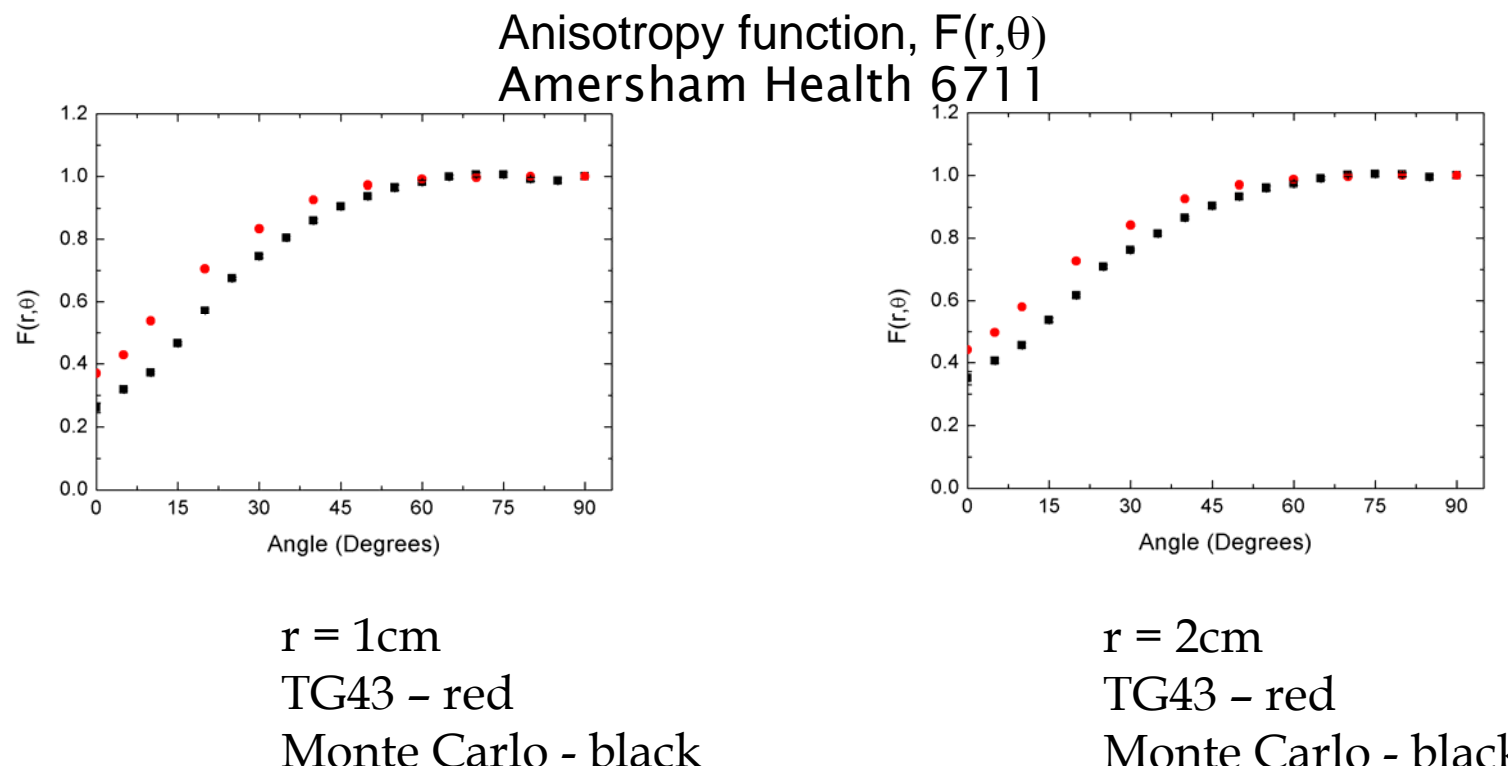

Monte Carlo - black

- Agreement within 5% for angles greater than 45°
- Under-response at small angles

### **Detector Construction Class**

- Constructs a water phantom of dimensions 30x30x30 cm3
- Constructs a sensitive region within the phantom of dimensions 7x7x7 cm3
- ▶ Imports a seed location file

**WWW.COM** 

- Constructs a three dimensional array featuring x, y and z coordinates for the required number of seeds
- Performs a physical placement of the seed model in each location specified by the seed

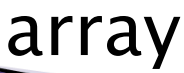

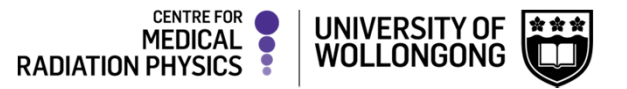

### **Primary Generator Class**

- The Primary Generator Action class imports the seed numbers and locations from the seed array input file
- A random number generator is used in each event to select
	- The seed number to simulate the primary from
	- The location within the seed to set the x,y,z values of the primary gun (plus the x,y,z coordinate of the randomly chosen seed)
	- The energy of which to set the primary particle to based on the energy spectrum of I-125
	- The direction of which to fire the primary particle

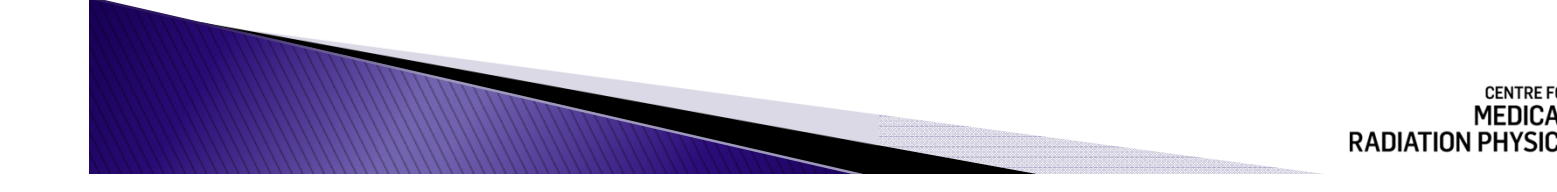

### **Sensitive Detector Class**

- $\blacktriangleright$  Is called upon whenever a step occurs within the sensitive volume
- Creates virtual planes in the z direction
	- 2 mm thick
	- 5mm apart
- Checks to see whether energy is deposited in the step
- Checks to see if the interaction occurred in a scoring plane
- Splits each plane into a 700x700 grid representing x,y coordinates
- Passes on the (x,y,z) coordinates and energy deposited to the run action class

**MARTING** 

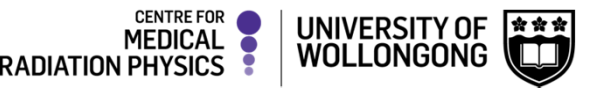

### **Run Action Class**

- Contains an input function to receive energy deposition information from the sensitive detector class
	- Sums all of the x,y,z,eDep information passed on from each event into a three dimensional array [15][700][700]
- Contains a routine that is executed at the end of the simulation that takes the three dimensional scoring array and uses the ROOT analysis manager to build 15 2 dimensional histograms, representing the dose distribution on each plane

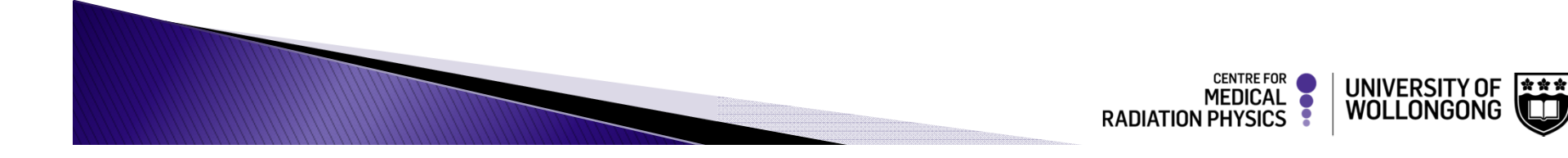

### **ROOT Analysis**

- The ROOT analysis consists of a set of macro files which
	- Import the .root results file
	- Adjust the dose array values based on the
		- Number of seeds in the simulation
		- Ŏ • Number of events simulated
		- Calibration adjustment

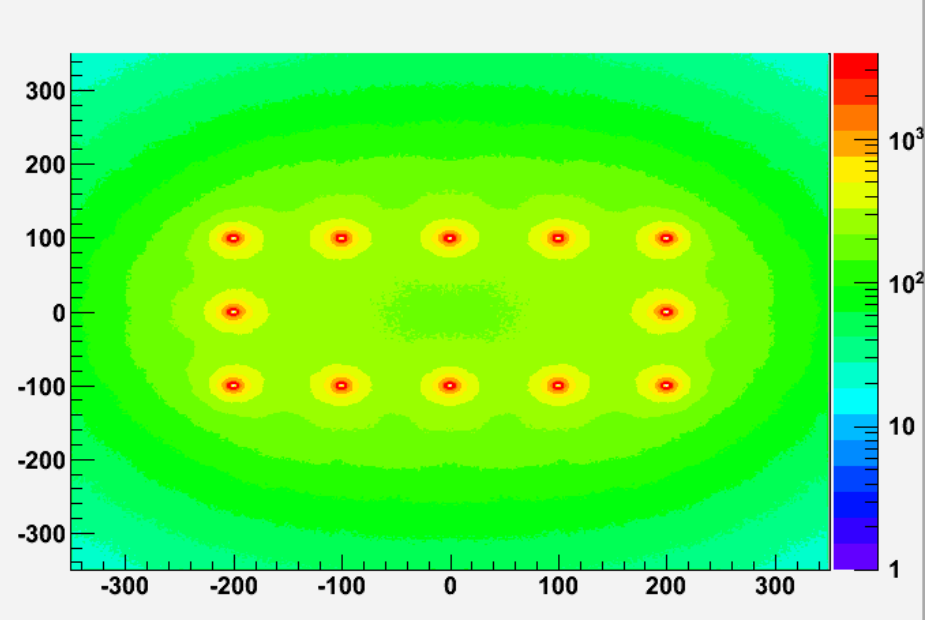

UNIVERSITY OF

### **ROOT Analysis**

- The macro files are designed to
	- Create dose wash graphs for each plane
	- Create isodose curves for each plane
	- Compile the dose arrays for each plane to obtain dosimetric parameters
		- E.g. V100, D90, V150

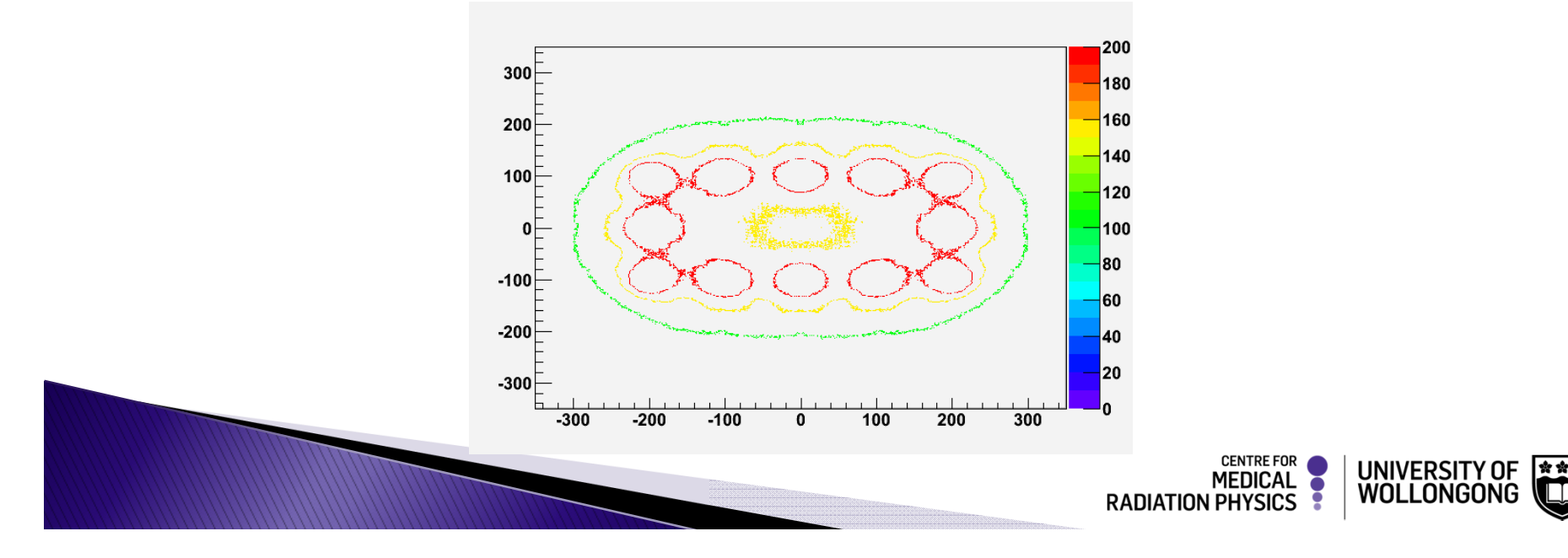